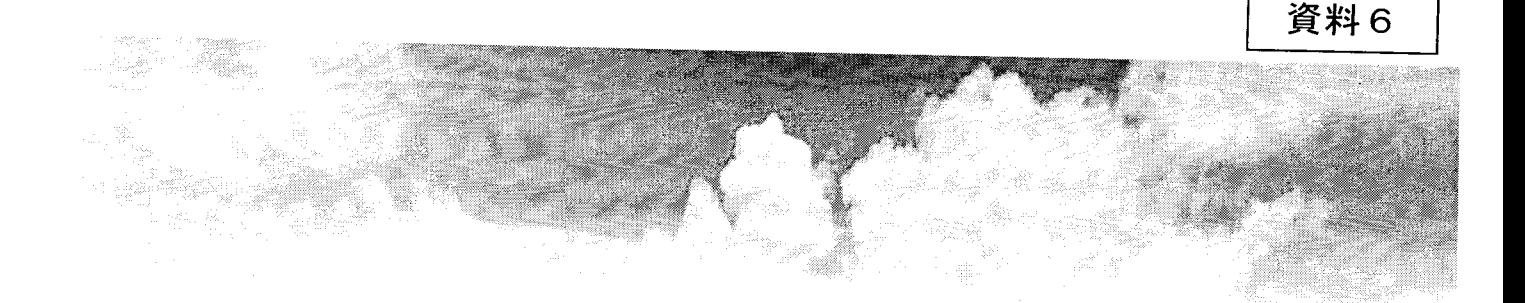

## 「社会福祉法人の財務諸表等電子開示システム」 の本格稼働のご案内

## 平成29年4月

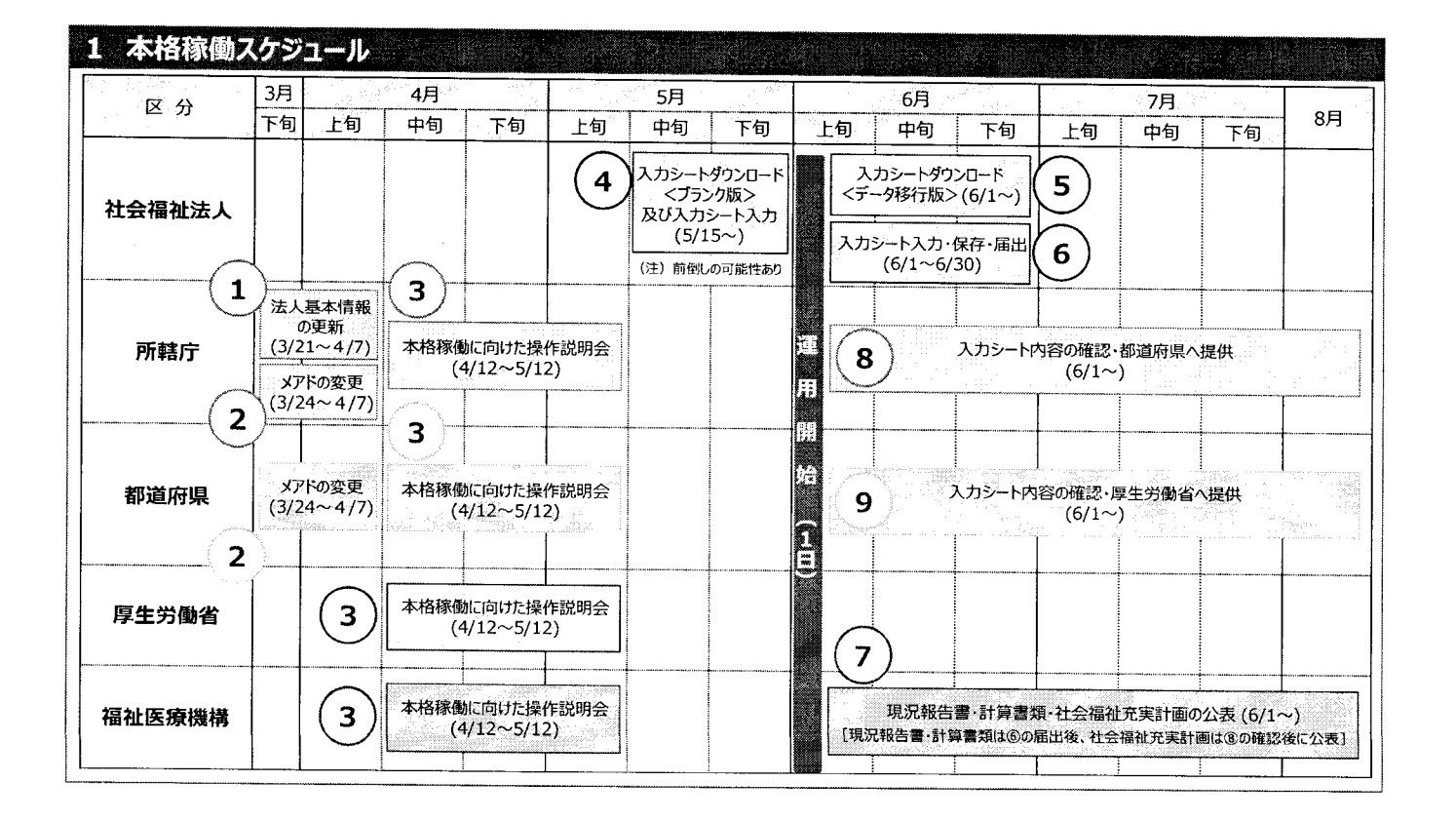

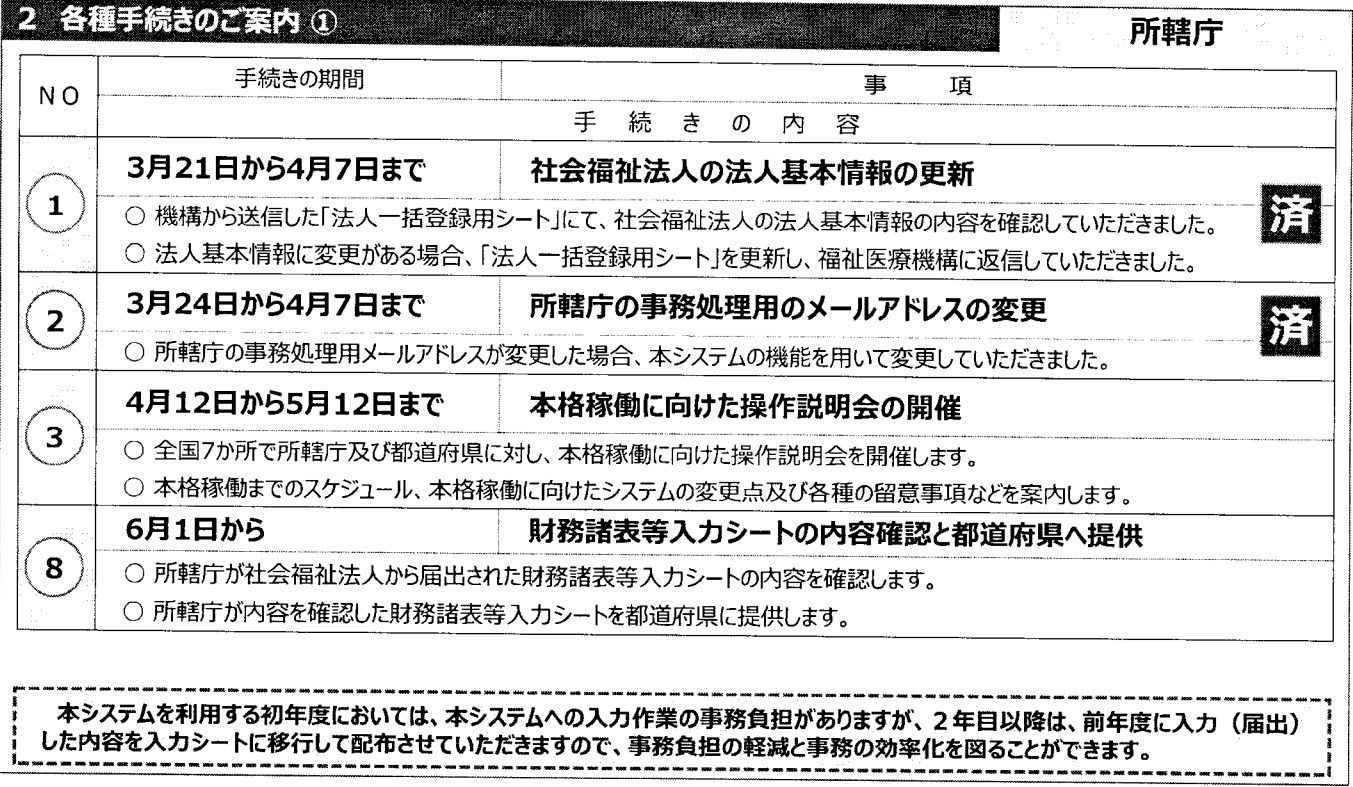

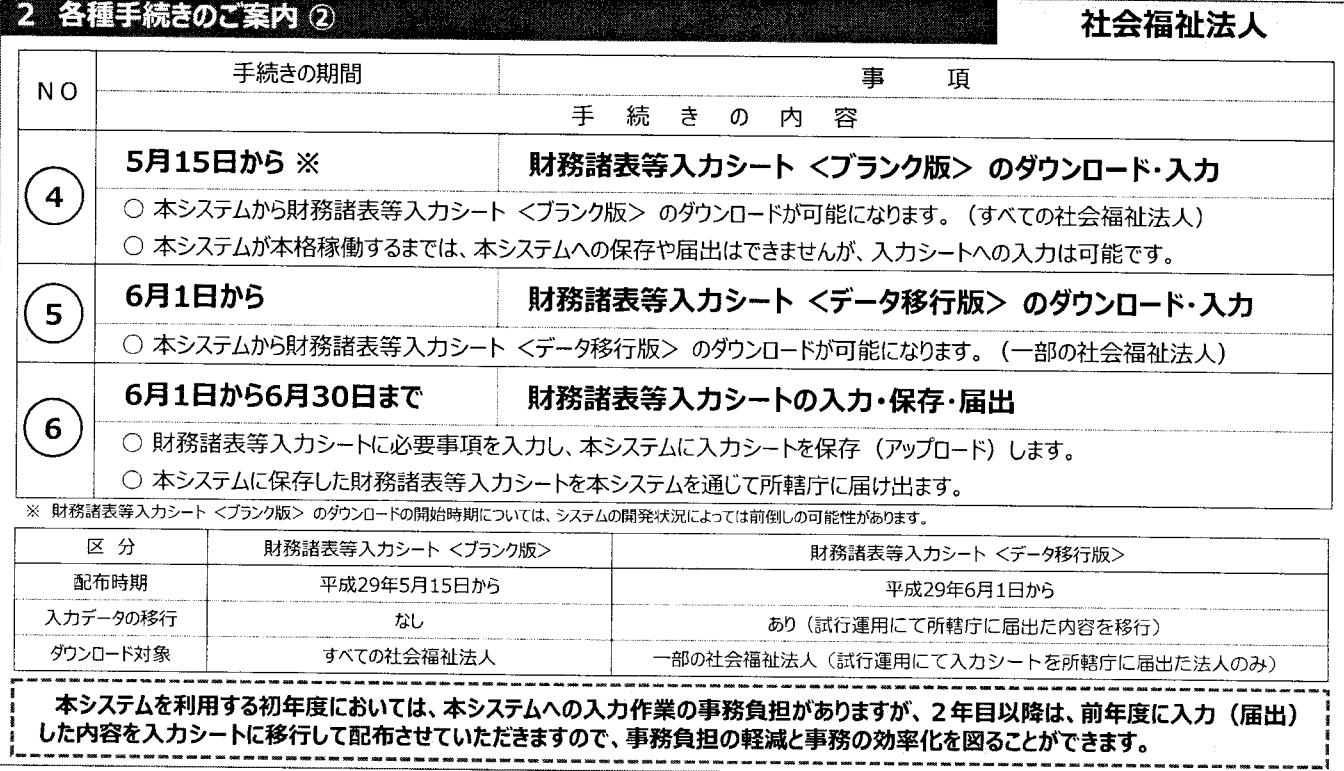

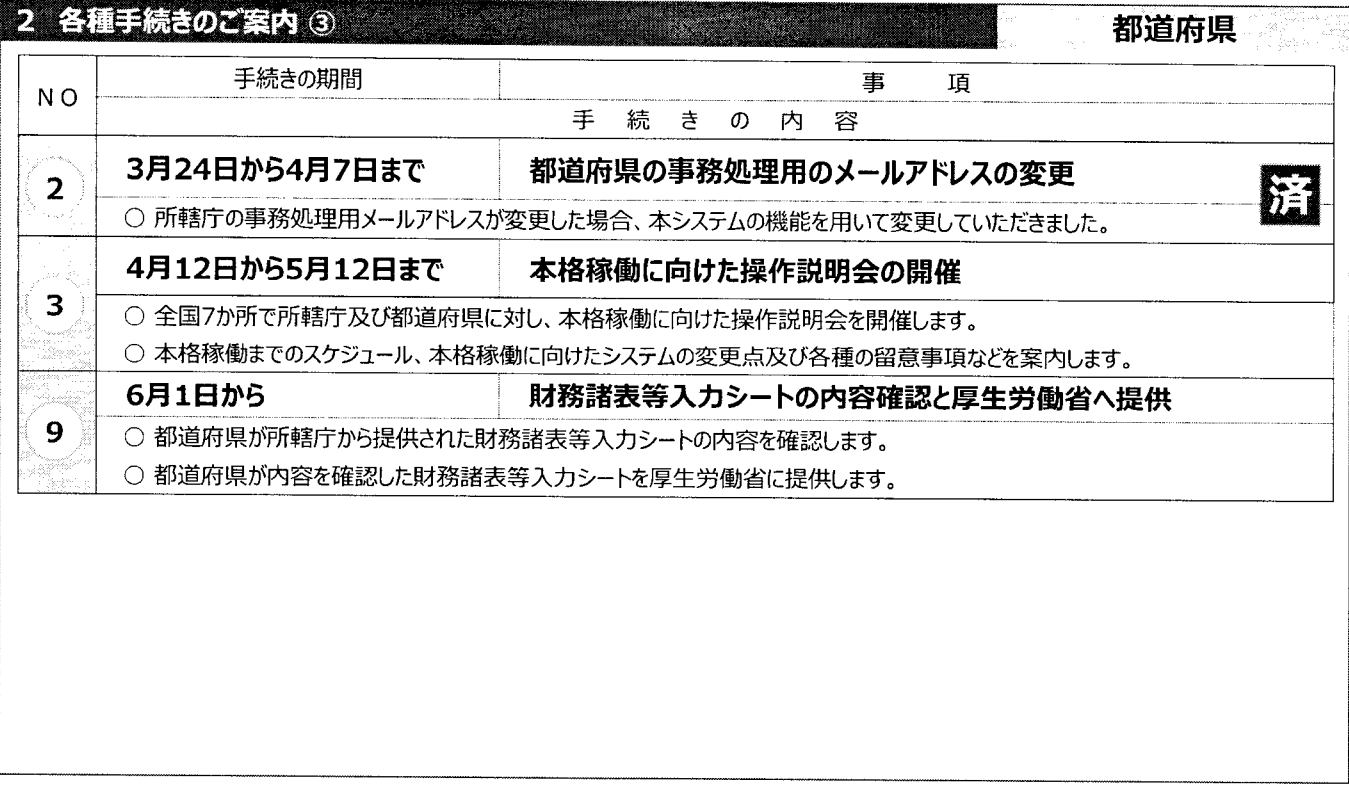

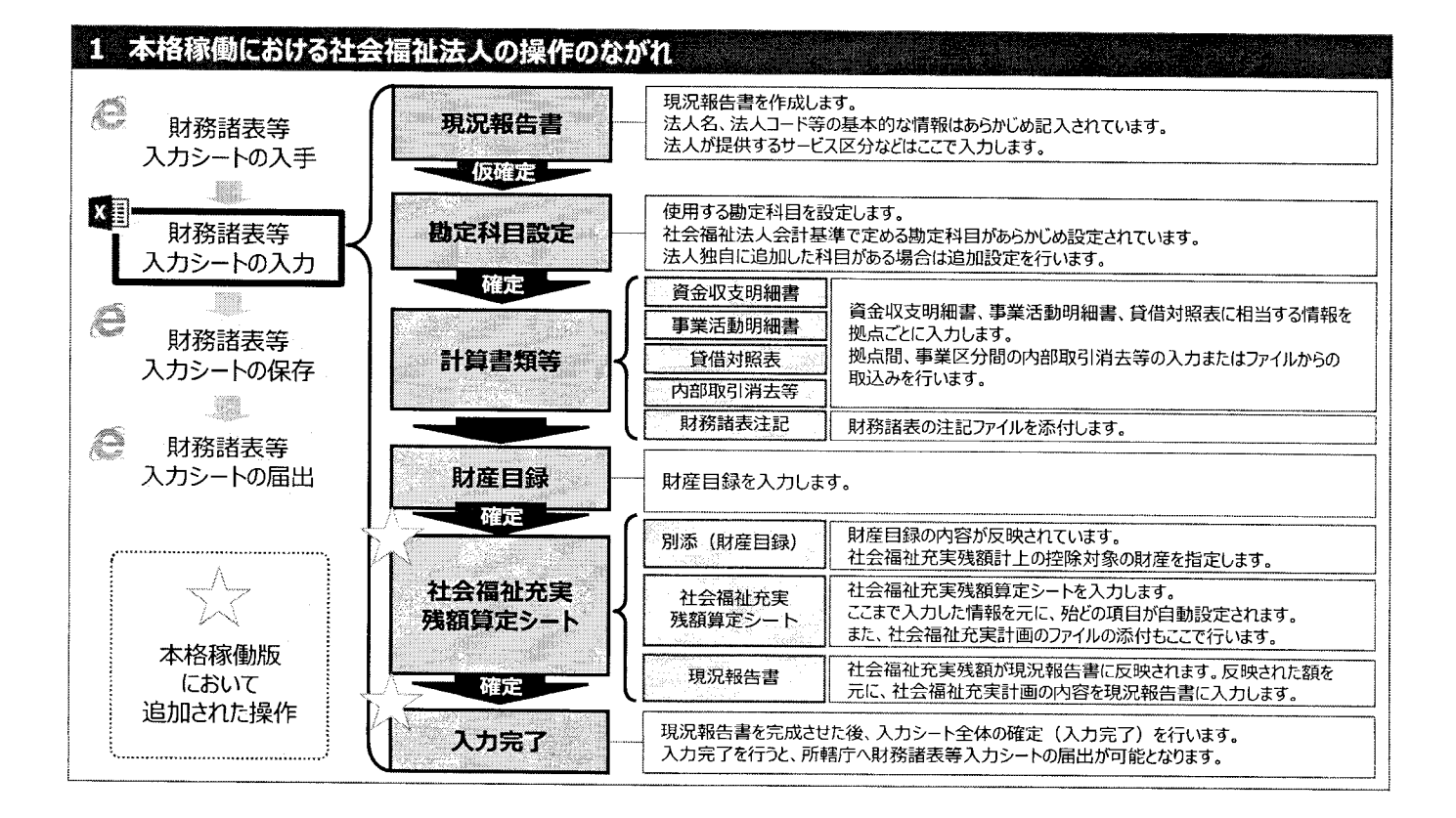